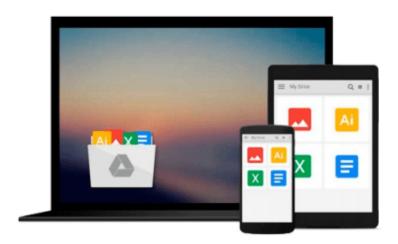

## [(Microsoft Office 2010 for Medical Professionals Illustrated )] [Author: Elizabeth Eisner Reding] [Mar-2011]

Elizabeth Eisner Reding

Download now

<u>Click here</u> if your download doesn"t start automatically

### [(Microsoft Office 2010 for Medical Professionals Illustrated )] [Author: Elizabeth Eisner Reding] [Mar-2011]

Elizabeth Eisner Reding

[(Microsoft Office 2010 for Medical Professionals Illustrated )] [Author: Elizabeth Eisner Reding] [Mar-2011] Elizabeth Eisner Reding

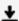

**▶ Download** [(Microsoft Office 2010 for Medical Professionals ...pdf

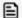

Read Online [(Microsoft Office 2010 for Medical Professional ...pdf

Download and Read Free Online [(Microsoft Office 2010 for Medical Professionals Illustrated )] [Author: Elizabeth Eisner Reding] [Mar-2011] Elizabeth Eisner Reding

#### From reader reviews:

#### George Harvey:

Here thing why this kind of [(Microsoft Office 2010 for Medical Professionals Illustrated)] [Author: Elizabeth Eisner Reding] [Mar-2011] are different and dependable to be yours. First of all examining a book is good however it depends in the content of computer which is the content is as tasty as food or not. [(Microsoft Office 2010 for Medical Professionals Illustrated)] [Author: Elizabeth Eisner Reding] [Mar-2011] giving you information deeper since different ways, you can find any publication out there but there is no reserve that similar with [(Microsoft Office 2010 for Medical Professionals Illustrated)] [Author: Elizabeth Eisner Reding] [Mar-2011]. It gives you thrill reading through journey, its open up your personal eyes about the thing that will happened in the world which is maybe can be happened around you. It is possible to bring everywhere like in park your car, café, or even in your way home by train. When you are having difficulties in bringing the paper book maybe the form of [(Microsoft Office 2010 for Medical Professionals Illustrated)] [Author: Elizabeth Eisner Reding] [Mar-2011] in e-book can be your choice.

#### **Alberta Keyes:**

Reading a book can be one of a lot of task that everyone in the world enjoys. Do you like reading book and so. There are a lot of reasons why people fantastic. First reading a reserve will give you a lot of new data. When you read a guide you will get new information due to the fact book is one of many ways to share the information or maybe their idea. Second, examining a book will make you more imaginative. When you reading through a book especially hype book the author will bring you to imagine the story how the characters do it anything. Third, you may share your knowledge to other folks. When you read this [(Microsoft Office 2010 for Medical Professionals Illustrated )] [Author: Elizabeth Eisner Reding] [Mar-2011], you could tells your family, friends and soon about yours publication. Your knowledge can inspire the mediocre, make them reading a book.

#### **Hubert Macarthur:**

People live in this new morning of lifestyle always attempt to and must have the free time or they will get lots of stress from both everyday life and work. So, when we ask do people have extra time, we will say absolutely yes. People is human not really a huge robot. Then we ask again, what kind of activity are you experiencing when the spare time coming to you actually of course your answer will certainly unlimited right. Then ever try this one, reading guides. It can be your alternative inside spending your spare time, typically the book you have read is actually [(Microsoft Office 2010 for Medical Professionals Illustrated )] [Author: Elizabeth Eisner Reding] [Mar-2011].

#### Willodean Samples:

Is it a person who having spare time and then spend it whole day by means of watching television programs or just lying on the bed? Do you need something totally new? This [(Microsoft Office 2010 for Medical

Professionals Illustrated)] [Author: Elizabeth Eisner Reding] [Mar-2011] can be the respond to, oh how comes? A book you know. You are therefore out of date, spending your free time by reading in this fresh era is common not a geek activity. So what these textbooks have than the others?

Download and Read Online [(Microsoft Office 2010 for Medical Professionals Illustrated )] [Author: Elizabeth Eisner Reding] [Mar-2011] Elizabeth Eisner Reding #T2OHFDV7GZB

# Read [(Microsoft Office 2010 for Medical Professionals Illustrated )] [Author: Elizabeth Eisner Reding] [Mar-2011] by Elizabeth Eisner Reding for online ebook

[(Microsoft Office 2010 for Medical Professionals Illustrated)] [Author: Elizabeth Eisner Reding] [Mar-2011] by Elizabeth Eisner Reding Free PDF d0wnl0ad, audio books, books to read, good books to read, cheap books, good books, online books, books online, book reviews epub, read books online, books to read online, online library, greatbooks to read, PDF best books to read, top books to read [(Microsoft Office 2010 for Medical Professionals Illustrated)] [Author: Elizabeth Eisner Reding] [Mar-2011] by Elizabeth Eisner Reding books to read online.

Online [(Microsoft Office 2010 for Medical Professionals Illustrated )] [Author: Elizabeth Eisner Reding] [Mar-2011] by Elizabeth Eisner Reding ebook PDF download

[(Microsoft Office 2010 for Medical Professionals Illustrated )] [Author: Elizabeth Eisner Reding] [Mar-2011] by Elizabeth Eisner Reding Doc

[(Microsoft Office 2010 for Medical Professionals Illustrated )] [Author: Elizabeth Eisner Reding] [Mar-2011] by Elizabeth Eisner Reding Mobipocket

[(Microsoft Office 2010 for Medical Professionals Illustrated )] [Author: Elizabeth Eisner Reding] [Mar-2011] by Elizabeth Eisner Reding EPub